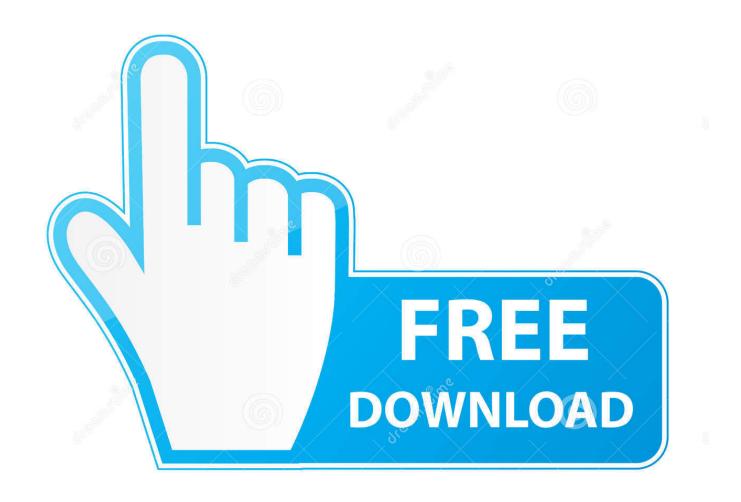

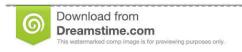

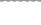

35103813

Yulia Gapeenko | Dreamstime.com

Why Can 039;t I Get Photo Stream Back On For My Mac. Icloud Won 039;t Allow It.

1/5

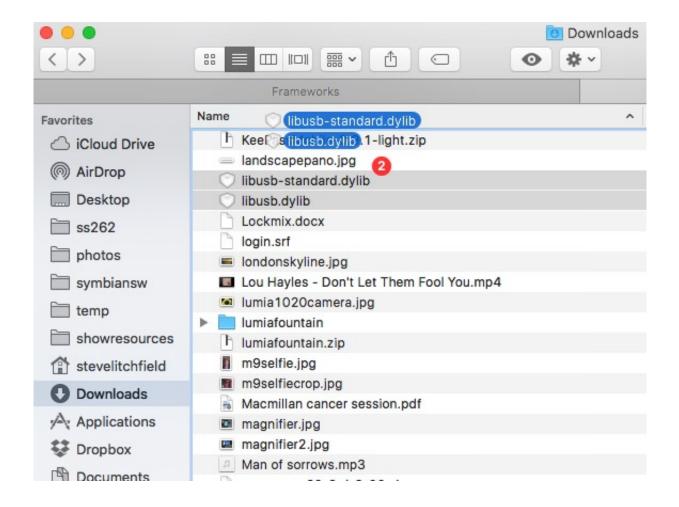

Why Can 039;t I Get Photo Stream Back On For My Mac. Icloud Won 039;t Allow It.

2/5

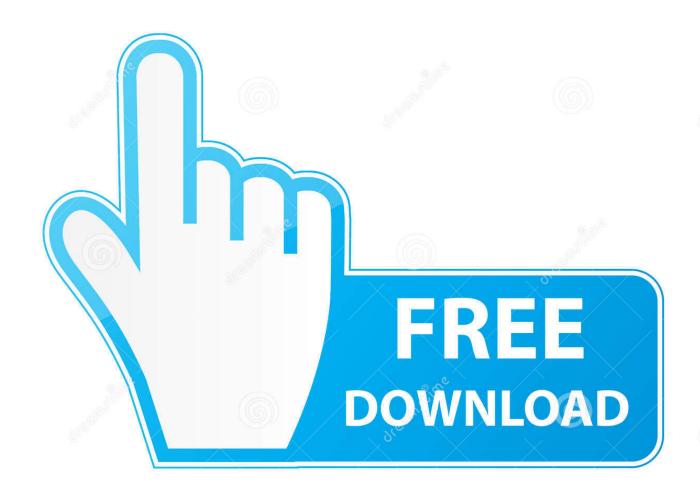

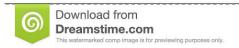

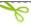

35103813

Yulia Gapeenko | Dreamstime.com

Update to latest mac os • Supports selectively extract what you like from iCloud backup so that you can get access to the photos backed up in iCloud backup.. • Supports transferring many kinds of iOS contents so that you can move those photos backed up to iCloud server (Photo Stream photos) to anywhere you like.

, and then get photos from iCloud to anywhere you like Part 1: How to Get Photos from iCloud with AnyTrans (Photo Stream Photos) You know that once you turn on Photo Stream on your iPhone, iPad or iPod touch, and then every new snapped photo will be backed up to iCloud server automatically wherever you connect your device to a Wi-Fi network.. com Client management for mac My Photo Stream automatically uploads new photos and sends them to all of your iCloud-connected devices.. Once uploaded, you can view them on all of your iCloud-connected devices, as well as via iCloud.

## Blackhat Cpa Software Download

If you are confused and don't know how to get photos from iCloud, or how to transfer photo stream photos to computer, in this post we will offer you detailed solutions to figure them out.. However, you can move those photos to your computer or other iDevice Here we offer you a way to get photo stream photos from iCloud easily. <u>Download Vanilla For Mac</u>

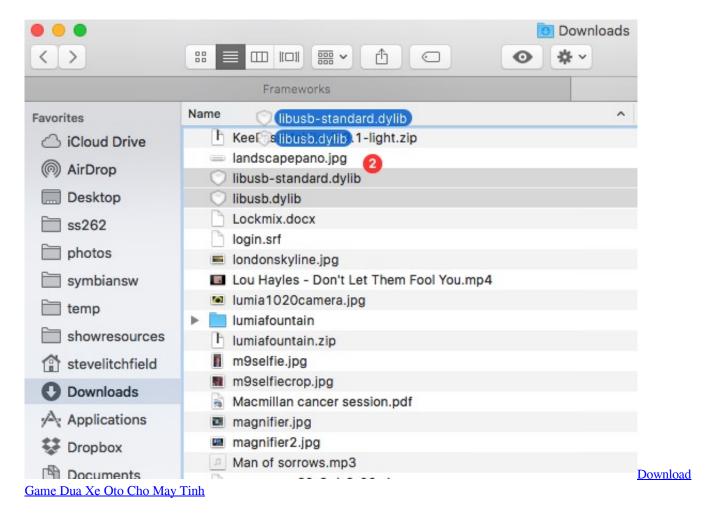

## Colt Ar 15 Serial Numbers

Absolutely, you can't make it without outside help So the first thing we need to do is having a basic knowledge of the tool we will use. Inno3d 6600 Le Driver Download

## Kaspersky Remover Download

It stores the most recent 30 days' worth of photos (up to 1,000 photos) At the same time, every photo you take will be uploaded to iCloud server automatically, and shown as Photo Stream photos on your device.. Is the tool you are looking for, why? • Allow you to view and download iCloud backup.. As a user of Apple products, you know that you can sign up for an iCloud account and start syncing and backing up your data across devices.. If you're on one of the lower iCloud storage plans, 5GB free or 10GB a year (paid), there's a good chance you won't be able to back up everything anyway.. Apple's iPhone 7 is expected to launch in 2016, have you prepared well for the new round of iPhone to iPhone Upgrade? If not yet, you can take a minute to read our comprehensive and detailed tutorial.. • Supports Mac and Windows computer, and supports all the modes of iPhone, iPad and iPod touch. 773a7aa168 Ariana Grande Receives Major Backlash For Mac

773a7aa168

Audiobro La Scoring Strings Keygen Download

5/5